## 山西省普通本科教育课程思政示范课程申报汇总表

推荐单位名称(公章):

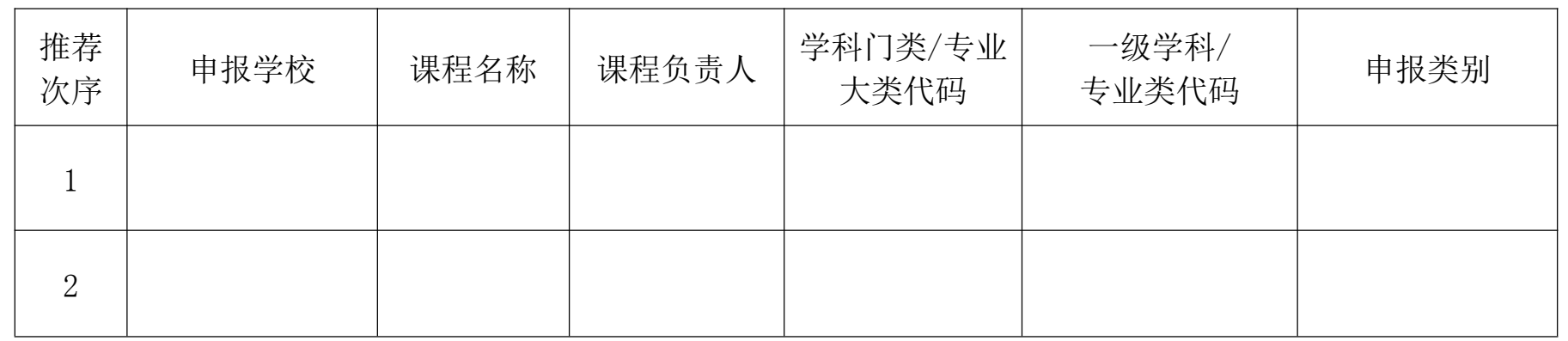

说明: "推荐次序"根据学校推荐优先级填写。"学科门类/专业大类代码"和"一级学科/专业类代码"请规范填写。 没有对应具体学科专业的课程,请分别填写"00"和"0000"。"申报类别"填写"新工科"、"新农科"、"新医科"、"新文 科"。